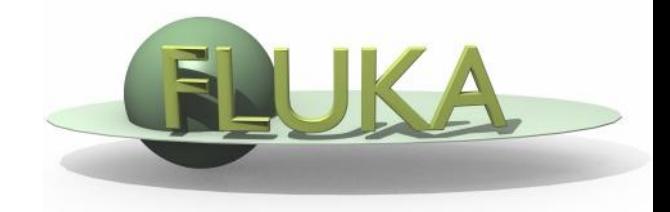

## Exercise 11: Activation

Beginners' FLUKA Course

## Exercise 11: Activation

- copy the solution of Exercise 5 (**ex5.inp**) into a new directory (**ex11**), name it **ex11.inp** and open it using FLAIR
- $\Box$  add irradiation profile of three irradiation periods of 7 days each, separated by 4 days of shutdown
- a adjust intensity during each period:  $10<sup>5</sup>$  protons per second
- **n** consider two cooling periods: one hour and one month
- a add scoring of specific activity in Bq/cm<sup>3</sup> in the aluminum and lead cylinders of the target for both cooling periods with USRBIN and with RESNUCLE and convince yourself that they give the same results
- calculate dose equivalent rate for both cooling periods using the conversion coefficients for effective dose (identifier 'EWT74', selected with the AUXSCORE card), around the target with USRBIN (R- $\Phi$ -Z) R:0..10cm in 100 bins,  $\Phi$  1 bin, Z:-5..15cm in 200 bins, X=0, Y=0cm
- kill electromagnetic cascade in the prompt particle cascade